#### Introduction à la programmation orientée objet

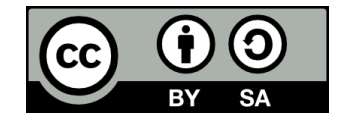

## Contenu

- **Introduction**
- **La notion d'objet**
- **La notion de classe**
- **Les objets et les classes en C++**
- **Classes vs Structures en C++**

# La programmation orientée objet, c'est quoi?

- **De nombreux langages de programmation (dont le C++) supportent la programmation orientée objet (POO)**
- **Il s'agit d'un paradigme (approche) de programmation qui vient avec un vocabulaire et des concepts qui lui sont propres**

- **Les deux autres grands paradigmes de programmation qui existent aujourd'hui sont:**
	- La **programmation structurée**
	- La **programmation fonctionnelle**

- **Iusqu'à maintenant, nous avons vu les concepts permettant d'exprimer la logique de programmation**
	- **Séquence** (les instructions s'exécutent une à la suite de l'autre)
	- **Sélection** (structures conditionnelles)
	- **Itération** (boucles)

- **Les ajouts que la POO apportent à la programmation structurée concernent moins la logique du code que son organisation (architecture)**
	- Visent une plus grande modularité et réutilisabilité du code
- **Les paradigmes ne sont pas propres à des langages**
	- Par exemple, en C++ on peut faire autant de la programmation orientée objet que de la programmation structurée
	- Ces deux paradigmes sont disponibles dans de nombreux autres langages

# La notion d'objet

# Les objets

#### **• Un objet est une entité possédant**

- des données
- des opérations possibles, qui utilisent ces données et peuvent les modifier

#### **• Représente souvent une entité du monde réel, ex:**

- Un livre
- Un étudiant
- Une voiture

#### ● **ou un concept propre au programme, ex:**

- Un bouton
- Un formulaire
- Un paquet TCP/IP

## Les propriétés

- **Les attributs ou propriétés d'un objet désignent les données qui le décrivent**
- **Ex: propriétés d'une voiture**
	- Marque
	- Modèle
	- Année
	- Couleur
	- Kilométrage

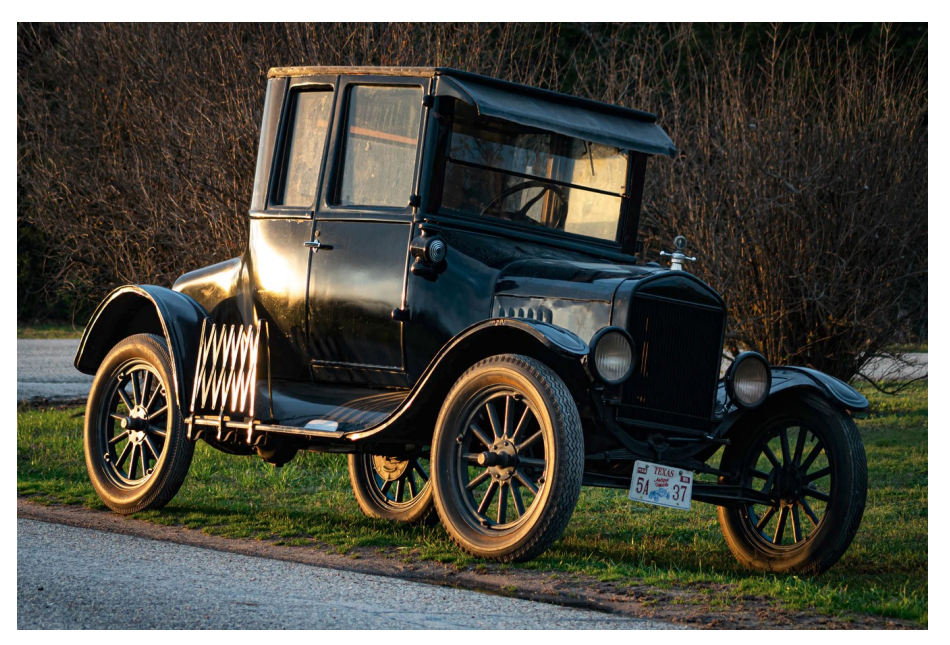

Photo par [Andrew Lancaster](https://unsplash.com/@andrewlancaster?utm_source=unsplash&utm_medium=referral&utm_content=creditCopyText) sur [Unsplash](https://unsplash.com/s/photos/antique-car?utm_source=unsplash&utm_medium=referral&utm_content=creditCopyText)

## Les méthodes

## ● **Les méthodes désignent les opérations qu'un objet peut effectuer**

• Celles-ci ont parfois un impact sur les attributs de l'objet

#### ● **Ex: méthodes d'une voiture**

- Avancer
- Reculer
- Tourner
- Freiner

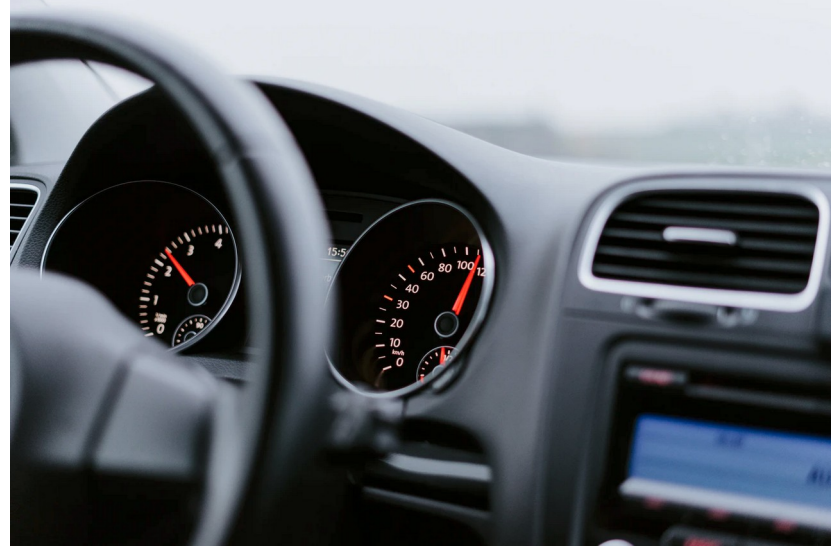

Photo par [Julian Hochgesang](https://unsplash.com/@julianhochgesang?utm_source=unsplash&utm_medium=referral&utm_content=creditCopyText) sur [Unsplash](https://unsplash.com/s/photos/steering-wheel-and-pedals?utm_source=unsplash&utm_medium=referral&utm_content=creditCopyText)

## Les méthodes

**• En termes de programmation, une méthode est une fonction rattachée à un objet et ayant accès aux attributs de celui-ci**

### Les membres

● **Les attributs et les méthodes d'un objet sont collectivement appelés ses membres.** 

## La notion de classe

### Les classes

#### ● **Une classe est le type d'un objet**

- Définit la liste des propriétés communes à tous les objets de ce type
- Définit le code des méthodes de ces objets
- Les structures en C++ sont une version primitive des **classes**

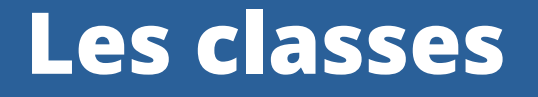

- **On dit d'un objet appartenant à une classe qu'il est une instance de cette classe**
- **Ex:**
	- **La Hyundai Elantra de Pier-Luc** est un **objet** qui est une **instance** de la **classe Voiture**
	- **Robert De Niro** est une instance de la classe **Acteur**
	- *Clean Code* est une instance de la classe **Livre**
	- Vous êtes tous et toutes des instances de la classe **Étudiant**

#### **Voici trois instances de la classe Chat:**

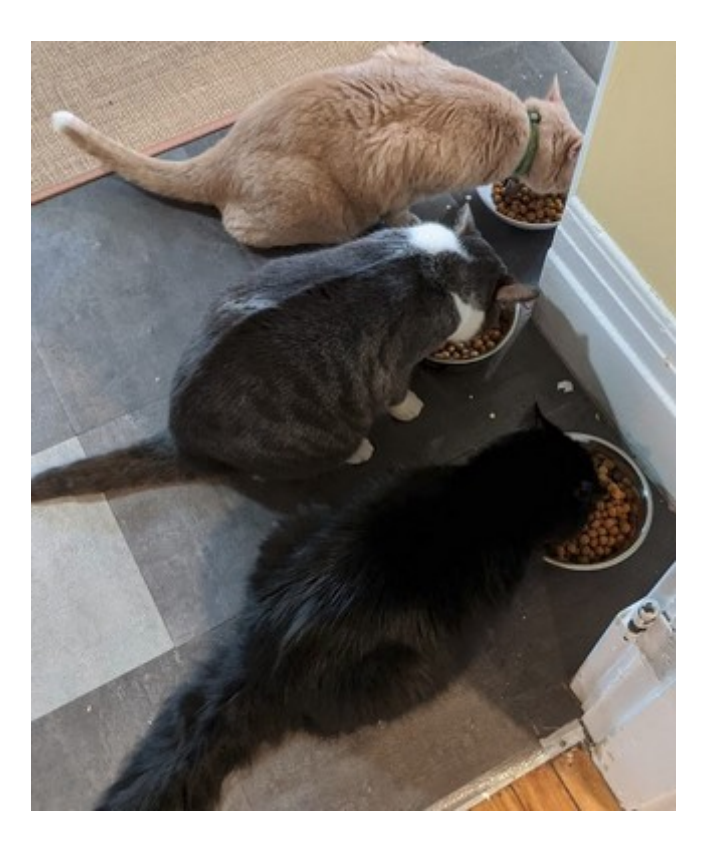

## Analogie des gâteaux

● **Une analogie courante est de comparer les objets à des gâteaux, et les classes à des moules**

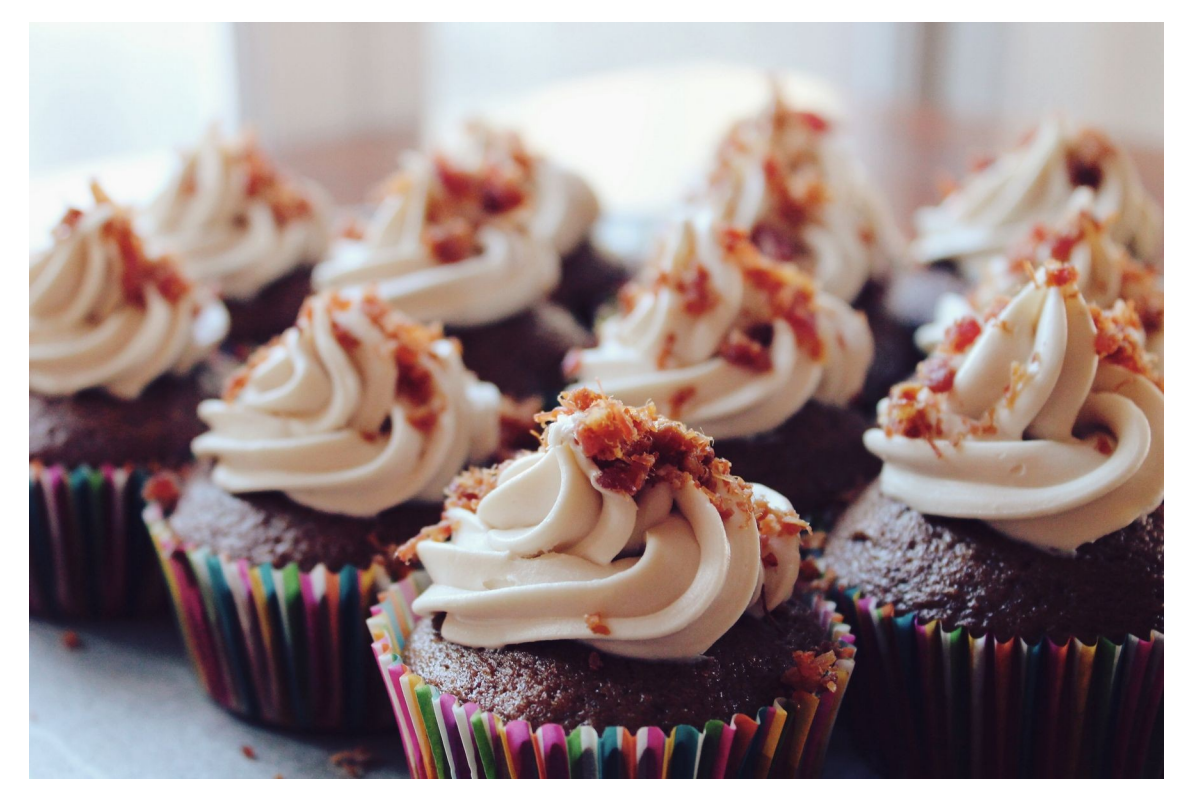

[Photo par Brian Chan sur Unsplash](https://unsplash.com/@tigerrulezzz)

## Les objets et les classes en C++

## Déclaration d'une classe

```
Fichier livre.h
#pragma once
class Livre
{
private:
     std::string _titre;
     std::string _auteur;
     float _prix;
public:
     void initialiser(std::string titre, std::string auteur, float prix);
     void afficherTitre();
     void afficherPrix();
};
```
## Définition des méthodes

#### *Fichier livre.cpp*

#include <iostream> #include <iomanip> #include "livre.h"

```
using namespace std;
```

```
void Livre::initialiser(string titre, string auteur, float prix) {
     _titre = titre;
    _auteur = auteur;
    prix = prix;}
void Livre::afficherTitre() {
    cout \lt\lt titre;
}
void Livre::afficherPrix() {
    cout \lt\lt prix \lt\lt "$";
```
}

## Instanciation et utilisation

#### *Fichier main.cpp*

#include <iostream> #include "livre.h"

```
using namespace std;
```

```
int main() {
     Livre harryPotter1;
```

```
 setlocale(LC_ALL, "french");
```

```
 harryPotter1.initialiser("Harry Potter à l'école des sorciers",
                           "J.K. Rowling", 16.95);
```

```
 cout << "Titre: ";
 harryPotter1.afficherTitre();
```

```
cout << endl << "Prix: ";
 harryPotter1.afficherPrix();
```
}

## Résultat

Affichage généré par l'exécution du programme:

Titre: Harry Potter à l'école des sorciers Prix: 16.95 \$

# Spécificateurs d'accès

```
Fichier livre.h
class Livre
\{private:
    std::string titre;
    std::string auteur;
     float _prix;
public:
     void initialiser(std::string titre, std::string auteur, float
prix);
     void afficherTitre();
     void afficherPrix();
};
```
● **private:**

• Membres privés, on NE PEUT PAS y accéder de l'extérieur de la classe

● **public:**

• Membre publics, on PEUT y accéder de l'extérieur de la classe

# Spécificateurs d'accès

#### *Fichier livre.cpp* void Livre::initialiser(string titre, string auteur, float prix) { titre = titre; **Lauteur** = auteur;  $prix = prix;$ } void Livre::afficherTitre() { cout  $\lt\lt$  titre; }

### **Le code des méthodes de la classe Livre a accès aux attributs privés de la classe**

## Encapsulation

#### ● **Principe d'encapsulation:**

- Les attributs sont privés
- Les méthodes sont publiques
- **L'utilisateur n'a pas à connaître l'implémentation de la classe**
	- Pas besoin de s'y connaître en mécanique pour savoir qu'appuyer sur l'accélérateur fait avancer la voiture!
- **Garantit l'intégrité des données contenues dans l'objet**

## Constructeurs et destructeur

- **À la création d'un objet, le compilateur appelle automatiquement le constructeur de la classe**
	- Méthode spéciale qui initialise les attributs de l'objet
- **À la destruction de l'objet, le compilateur appelle le destructeur de la classe**
	- Sert à libérer la mémoire utilisée par l'objet (utile dans le cas d'allocation dynamique)

#### Constructeurs

- **Un constructeur est une méthode qui porte le même nom que la classe**
- **N'a pas de type de retour**
- **Peut prendre ou non des paramètres**
	- Exemple d'appel de constructeur avec un paramètre:
		- ifstream fichier("etudiants.txt");
- **Une classe peut avoir plusieurs constructeurs**

```
Fichier livre.h
class Livre
{
private:
     std::string _titre;
     std::string _auteur;
     float _prix;
public:
     Livre(std::string titre, std::string auteur, float prix);
     void afficherTitre();
     void afficherPrix();
};
```
}

#### *Fichier livre.cpp*

```
#include <iostream>
#include <iomanip>
#include "livre.h"
```

```
using namespace std;
```

```
Livre::Livre(string titre, string auteur, float prix) {
```

```
 _titre = titre;
_auteur = auteur;
```

```
prix = prix;
```

```
Fichier main.cpp
int main() {
     Livre harryPotter1(
         "Harry Potter à l'école des sorciers", "J.K. Rowling", 16.95
     );
     Livre harryPotter2(
         "Harry Potter et la chambre des secrets", "J.K. Rowling", 17.95
     );
    setlocale(LC ALL, "french");
```

```
 cout << "Titre Harry Potter 1: ";
 harryPotter1.afficherTitre();
```

```
 cout << endl << "Titre Harry Potter 2: ";
 harryPotter2.afficherTitre();
```
}

## Constructeur sans paramètre

- **L'inconvénient d'avoir ajouté un constructeur avec paramètres, c'est qu'on ne peut plus déclarer un Livre sans passer de paramètre**
	- Cette ligne de code provoque maintenant une erreur: **Livre monLivre;**
- $\cdot$  Solution: déclarer un autre constructeur, qui ne prend **pas de paramètre**
	- En profiter pour initialiser les attributs à des valeurs par défaut

```
Fichier livre.h
class Livre
{
private:
     std::string _titre;
     std::string _auteur;
```

```
 float _prix;
```

```
public:
```

```
 Livre();
```

```
 Livre(std::string titre, std::string auteur, float prix);
```

```
 void afficherTitre();
 void afficherPrix();
```
};

#### *Fichier livre.cpp*

#include <iostream> #include <iomanip> #include "livre.h"

```
using namespace std;
```

```
Livre::Livre() {
      _titre = "(Titre inconnu)";
    \frac{1}{2}auteur = \sqrt{n} (Auteur inconnu)";
    prix = 0;\mathcal{Y}
```

```
Livre::Livre(string titre, string auteur, float prix) {
   titre = titre;
   _auteur = auteur;
   prix = prix;
```
}

```
Fichier main.cpp
int main() {
     Livre harryPotter1(
         "Harry Potter à l'école des sorciers", "J.K. Rowling", 16.95
     );
     Livre harryPotter2(
         "Harry Potter et la chambre des secrets", "J.K. Rowling", 17.95
     );
     Livre livreInconnu;
     setlocale(LC_ALL, "french");
     cout << "Titre Harry Potter 1: ";
     harryPotter1.afficherTitre();
     cout << endl << "Titre Harry Potter 2: ";
     harryPotter2.afficherTitre();
```
}

#### Destructeur

- **Le destructeur de Livre est une méthode sans type de retour dont le nom est ~Livre**
- **Si la mémoire utilisée par l'objet était allouée dynamiquement, on devrait obligatoirement la nettoyer dans le destructeur**
	- Afin de prendre de bonnes habitudes, nous effacerons toujours les valeurs de nos attributs dans nos destructeurs

```
Fichier livre.h
```

```
class Livre
{
private:
     std::string _titre;
     std::string _auteur;
     float _prix;
public:
     Livre();
     Livre(std::string titre, std::string auteur, float prix);
     ~Livre();
     void afficherTitre();
     void afficherPrix();
};
```
*Fichier livre.cpp* Livre::~Livre() {  $\textrm{time} = \textrm{``"}:$  $\overline{\phantom{a}}$  auteur = "";  $= 0$ ; }

## Classes vs Structures en C++

### Classes vs Structures en C++

- **La principale différence entre une structure et une classe est la suivante :**
	- Les membres d'une **classe** sont **privés** par défaut.
	- Les membres d'une **struct** sont **publics** par défaut.

### Classes vs Structures en C++

- **Si vos objets doivent avoir des méthodes, alors vous voulez de l'encapsulation**
	- Vous devriez donc opter pour une classe
- **Les structures devraient être réservées pour des objets très simples qui ne contiennent que quelques propriétés et qui ne font pas d'opérations sur celles-ci**

# Fin de la présentation

Des questions?

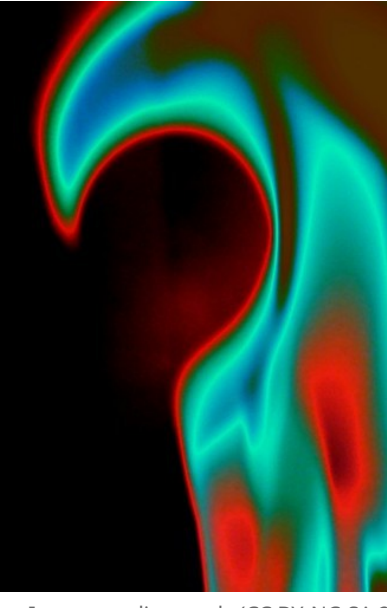

[Image par limecools \(CC BY-NC-SA 2.0\)](https://ccsearch.creativecommons.org/photos/78a41c26-0330-47d0-aac4-5ab6410538eb)